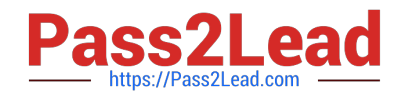

# **2V0-51.19Q&As**

VMware Professional Horizon 7.7 Exam 2019

# **Pass VMware 2V0-51.19 Exam with 100% Guarantee**

Free Download Real Questions & Answers **PDF** and **VCE** file from:

**https://www.pass2lead.com/2v0-51-19.html**

100% Passing Guarantee 100% Money Back Assurance

Following Questions and Answers are all new published by VMware Official Exam Center

**C** Instant Download After Purchase

**83 100% Money Back Guarantee** 

365 Days Free Update

800,000+ Satisfied Customers  $\epsilon$  or

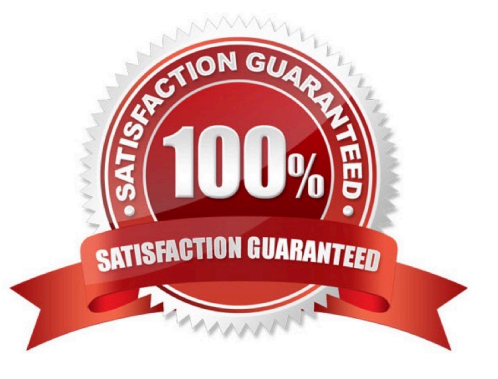

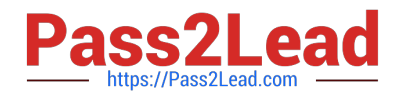

#### **QUESTION 1**

Which are two custom setup options when installing VMware Horizon Agent on a master image? (Choose two.)

- A. USB Redirection
- B. Windows Media Multimedia Redirection
- C. VMWare Horizon Instant Clone Agent
- D. Unity Touch

Correct Answer: AD

Reference: https://docs.vmware.com/en/VMware-Horizon-7/7.3/horizon-virtualdesktops/GUID-61090F90186F-4932-BB0F-06902F0908B5.html

#### **QUESTION 2**

Which two deployment types are available to the administrator when enabling View Applications in VMware Identity Manager? (Choose two.)

- A. Pool-based
- B. User-Activated
- C. Automatic
- D. Manual
- Correct Answer: BC

Reference https://docs.vmware.com/en/VMware-Identity-Manager/2.9.1/com.vmware.wsp-resource\_29/ GUID-0F51186D-624F-4208-818F-A06D5ACE6F3D.html

#### **QUESTION 3**

What is the last step that must be completed to prepare a desktop virtual machine for use in a linked clone pool?

- A. Install VMTools on the virtual machine
- B. Turn on the virtual machine and then take a snapshot
- C. Install the Horizon View Agent on the virtual machine
- D. Shut down the virtual machine and then take a snapshot

Correct Answer: C

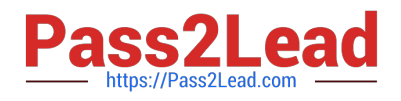

### **QUESTION 4**

How does User Environment Manager use the Profile Archive file share?

- A. It stores Flex configuration files
- B. It stores the FlexEngine executable files for distribution
- C. It stores the user personalization settings
- D. It stores backups of the user personalization settings

Correct Answer: C

Reference: https://www.vmware.com/pdf/uem-860-admin-guide.pdf

## **QUESTION 5**

A VMware Identity Manager appliance has just been installed. An administrator wants to install an SSL signed Certificate onto the appliance.

Where is this done?

A. In the Identity Manager Admin page under Identity and Access Management > Manage > Identity Providers

B. In the Identity Manager Admin page under Appliance Settings > Manage Configuration > Install Certificate

C. At the appliance console of the Identity Manager server

D. In the Identity Manager Admin page under Identity and Access Management > Setup > Connectors

Correct Answer: B

Reference: https://docs.vmware.com/en/VMware-Identity-Manager/3.2/vidm\_windows\_install/GUID5D5C4B3C-21C7-44E4-86BD-6CE22C9746BE.html

[2V0-51.19 PDF Dumps](https://www.pass2lead.com/2v0-51-19.html) [2V0-51.19 VCE Dumps](https://www.pass2lead.com/2v0-51-19.html) [2V0-51.19 Exam Questions](https://www.pass2lead.com/2v0-51-19.html)